## पद्य पाठ : बातचीत से भाषाई कौशल की ओर .अतीता चमोली

भाषा शिक्षण के दौरान कविता-गीत पढ़ने-पढ़ाने का मक़सद अपने भावों, विचारों, अनुभूतियों और तथ्यों से जुड़ने व व्यक्त करने के अवसर जुटाना भी है जिसे बच्चे अपने रोज़मर्रा के अनुभवों से अर्जित करते हैं। उच्च प्राथमिक कक्षाओं में कविता पढ़ाने के प्रचलित तरीक़ों और उनकी सीमाओं का ज़िक्र करते हुए लेखिका ने कुछ सार्थक बातचीत–आधारित ऐसी प्रक्रियाओं का वर्णन किया है जिनसे बच्चे अनौपचारिक व आनन्दपूर्ण वातावरण में प्रकृति, परिवेश व परिस्थितियों से जुड़ सकें। वे खुलकर अपने विचार व्यक्त कर सकें और उनमें भाषाई कौशलों का सहज विकास हो सके। सं.

 $\overline{\mathbf{Q}}$ क्षिता और गीत को लयबद्ध तरीक़े से<br> $\overline{\mathbf{Q}}$ कक्षा में प्रस्तुत करना ही पढ़ना–पढ़ाना है। पद्य पाठ की एक-एक पंक्ति का अर्थ बताना. अर्थ को विस्तार देना, अन्त में प्रश्न-अभ्यास कराकर और पद्याधारित मौखिक–लिखित सवाल-जवाब कर लिया जाए तो यह बेहतर और आदर्श शिक्षण माना जाता है। मुझे भी प्रायः ऐसा ही लगता था। पिछले चौदह साल के अधिकांश शिक्षण अनुभव भी इसी पद्धति के साथ व्यतीत हुए।

कोरोना काल में भाषा सम्बन्धी ऑनलाइन सेमिनारों ने अलग-अलग नजरियों से परिचित कराया। स्कूल खुल जाने के बाद इनमें से कुछ को अपनाते हुए शिक्षण करने का मन बना। आठ फरवरी 2021 से माध्यमिक स्तर पर कक्षा छह, सात. आठ और नौ के विद्यार्थी विद्यालय आने लगे। मैंने कक्षा आठ के बारह छात्रों के साथ पद्य पाठ के पठन का आरम्भ बातचीत-आधारित तरीक़ों से किए जाने का प्रयास किया। बातचीत से भाषाई कौशलों का विकास कैसे सम्भव है? इस सवाल का जवाब पाना एक मक़सद था। साथ ही किसी पद्य पाठ को पढ़ने और पढ़ाने की पूर्व तैयारी क्या हो? यह सवाल भी केन्द्र में रहा। इस पूरी प्रक्रिया में ख़ास बातें निम्नवत रहीं।

'भगवान के डाकिए' *वसंत* पुस्तक भाग-3, कक्षा-8 में रामधारी सिंह 'दिनकर' की कविता छठे पाठ के तौर पर चयनित है। कविता के साथ उसी पृष्ठ में एक चित्र भी है। बातचीत के लिए चित्र से ही प्रारम्भ किया जाना उचित लगा। बच्चों से कहा गया, "आइए! चित्र से बात शुरू करते हैं।" पहले-पहल छात्रों ने सोचने और बोलने में समय लिया। फिर तो बातों का सिलसिला चल पड़ा और बहुत सारी बातें सामने आईं। बातचीत में आए ख़ास बिन्दुओं को श्यामपट्ट पर लिखना अनवरत चलता रहा। शैलेन्द्र, कंचन, भारती कक्षा में बार-बार प्रोत्साहित करने के बावजूद भी ख़ामोश ही रहते रहे हैं। लेकिन, आज वे ख़ामोश नहीं रहे। बातचीत के कुछ ही अंश श्यामपट्ट पर अंकित हो पाए। छात्रों की कुछ बातों का सार निम्नवत है– 'तरह-तरह के बादल, तीन पक्षी, पेड़, पहाड़, मैदान, हरी घास, लाल बादल, सूरज, पीले पेड़, लाल-नीली पत्तियाँ, नीले, सफ़ेद और काले बादल।'

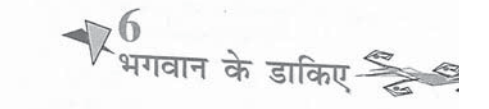

प<sub>क्षी और बादल,</sub> ये भगवान के डाकिए हैं. जो एक महादेश से दूसरे महादेश को जाते हैं। हम तो समझ नहीं पाते हैं मगर उनको लाई चिट्ठियाँ पेड, पौधे, पानी और पहाड बाँचते हैं।

हम तो केवल यह आँकते हैं कि एक देश की धरती दूसरे देश को सुगंध भेजती है। और वह सौरभ हवा में तैरते हुए पक्षियों की पाँखों पर तिरता है। और एक देश का भाप दसरे देश में पानी बनकर गिरता है।

-रामधारी सिंह 'दिनकर'

बात शुरू करने से पहले मेरे मन में था कि कक्षा से प्रतिक्रियाओं में बादल. पक्षी. पेड ही आएँगे। लेकिन प्रतिक्रियाएँ उम्मीद से अधिक आईं। तत्काल मन में आया कि क्यों न चित्र से ही बात को विस्तार देने का प्रयास किया जाए! बातें मौखिक ही थीं। छात्रों को अपनी नोटबुक में कुछ नहीं लिखना था। वे श्यामपट्ट पर लिखी जा रही उन्हीं की प्रतिक्रियाओं को देख-पढ रहे थे। स्पष्ट नज़र आ रहा था कि वे रोज़मर्रा की कक्षा से अधिक सहज महसुस कर रहे हैं।

अब छात्रों से कहा गया. ''एक बार फिर से चित्र को ग़ौर से देखते हैं। फिर सोचते हैं कि वित्र पर और क्या-क्या बातें की जा सकती हैं।'' प्रत्येक छात्र के पास पुस्तक नहीं थी। दो-तीन के मध्य पुस्तक रखने की व्यवस्था से काम चल गया। कुछ देर कक्षा में मौन पसर गया। फिर वे चित्र पर अपने अनुभवों के आधार पर कई प्रतिक्रियाएँ देने लगे। अब कुछ इस तरह की बातें छात्रों ने रखीं।

'शाम हो चली है। पक्षी लौट रहे हैं।' 'बारिश आने वाली है। तब पक्षी अपने घोंसलों की ओर जा रहे हैं।' 'लगता है तूफ़ान आने वाला है।' 'ये विदेशी पक्षी हैं। अब वे अपने देश लौट रहे हैं।' 'जंगल में आग लगी है।' 'पक्षी अपनी जान बचाने के लिए उड रहे हैं।' 'जंगल कम हो रहे हैं। पक्षी परेशान हैं।' 'नदी सूख चुकी है। पक्षियों को प्यास लगी है।' 'इस धरती पर सबका हक़ है।' 'हमें पेड-पौधे लगाने चाहिए।' 'धल भरी आँधी से कुछ नुक़सान हो सकता है।' 'पक्षी भगवान का रूप होते हैं।' 'पक्षियों के मज़े हैं। वे कहीं भी जा सकते हैं।' 'बादल हैं तभी पृथ्वी पर जीवन है।' 'जल है तो कल है।'

इतना सुक्ष्म अवलोकन और बयान! यह हैरानी का विषय था। अब वे किसी और सवाल की प्रतीक्षा करने लगे। सो बात आगे बढ़ाने के लिए श्यामपटट पर एक सवाल लिखा गया। सवाल था– आपके आसपास कौन-कौन से पक्षी हैं? जवाब में ख़ुब सारी बातें सामने आईं। श्यामपटट पर छोटे और बड़े पक्षियों की सूची बनाई गई। छात्रों द्वारा बोली गई बातों का सार श्यामपट्ट पर लिखा गया। विद्यार्थियों को बुदबुदाते देख अच्छा लग रहा था। वे सोचते और विचार करते। शायद वे समझना चाह रहे थे कि हम क्या बोल रहे हैं और श्यामपटट पर उसे कैसे लिखा जा रहा है! विद्यार्थियों ने छोटे पक्षियों में चखली. गौरैया, घिंदुड़ी, सिंदुली, गुथनी और चकोर का नाम बताया। बड़े पक्षियों में उन्होंने कौआ. तोता. मैना, कठफोड़वा, गरुड़, बाज़, घुघती, करे, कबूतर, उल्लू, चमगादड़, जंगली कुकड़े, कोयल और बुलबुल पक्षी का नाम बताया।

छात्रों के हाव-भाव से लग रहा था कि उन्हें इस तरह का संवाद अच्छा लग रहा है। अन्य दिनों के शिक्षण में उन्हें शान्त बैठना और सारा ध्यान किताब के पाठ पर रखना होता था। लेकिन, आज तो अनौपचारिक माहौल देखकर वे बहुत कुछ बताने को आतूर थे। चकोर का नाम आते ही कंचन ने बताया. ''भारती की माँ उसे चकोर कहती हैं।'' पता चला कि भारती के पापा चकोर पक्षी लाए थे। करै के बारे में कंचन ने बताया, ''करै एक लम्बी पूँछ वाली चिड़िया

है। यह चिड़िया साबुन भी खा लेती है।" बातें हो रही थीं। छात्र तब चुप हुए जब श्यामपट्ट पर अगला सवाल लिखा जा रहा था। सवाल था-पानी में रहने वाले जीव-जन्तु कौन-कौन से हैं? कई जवाब आए। उनकी बातचीत के कुछ अंश यह थे। हंस, बत्तख, बगुला, जलमुर्गी, मछली, शंख, सीपी, कछुआ, मगरमच्छ, समुद्री घोड़ा और साँप। अब छात्र जीव-जन्तूओं की ख़ूबियाँ बताने लगे। 'मैंने देखा है।' 'तूने देखा क्या?' समुद्री घोड़ा पर वे बहस करने लगे। 'समुद्री घोड़ा कोई चार पैर का जीव है।' 'समुद्री घोड़ा केवल एक मछली का नाम है जिसका मुँह घोड़े की तरह होता है।' 'समुद्री घोड़ा एक अनोखी मछली है। यह अन्य मछलियों को खा जाती है।' 'नहीं-नहीं। वह समुद्री घास, काई खाता होगा।' 'उसके कोई चार पैर नहीं होते।'

यहाँ बहस को बदलना ठीक समझा गया। प्रायः छात्र कक्षा में इस तरह की आम बातें नहीं करते। उनका खुलापन देखकर अच्छा लगा। अब एक और सवाल श्यामपट्ट पर लिखा गया- पक्षी कहाँ रहते होंगे? कई जवाब आए। 'पेड़ों पर।' 'छज्जों पर।' 'ज़मीन में।' 'बिल के भीतर।' 'घास में।' ये बच्चों के अपने अनुभव थे। वे पेडों के नाम भी गिनाने लगे। एक सवाल और लिखा गया— किसने पक्षियों के घोंसले देखे हैं? जवाब में कई हाथ खड़े हुए। वर्णन विस्तार लेता चला गया। कौआ, गौरैया, छिपकली और जंगली मुर्ग़ों के अण्डों से लेकर साँप-छिपकली की बातें सुनाई देने लगीं। बच्चों की बातचीत के कुछ अंश यह हैं :

'घुघती को घोंसला बनाना नहीं आता।'

'कौए का भी घोंसला लकड़ियों को इकट़ठा करके बनाया होता है।'

'घेंदुड़ी तो हमारे घरों के आसपास रहती है।'

'घेंदुड़ी गुथनी के बने-बनाए घोंसले में कब्ज़ा कर देती है।'

'हाँ! बेचारी गुथनी फिर से अपना घोंसला बनाती है।'

'अरे दोबारा बनाने पर भी उसके घोंसले पर दूसरी घेंदुड़ी कब्ज़ा कर लेती हैं। हाँ, मैंने कई बार देखा है।'

'पता है। कई बार गुथनी को अपने बच्चे ज़मीन पर देने पड़ते हैं।'

'गुथनी का जोड़ा गीली मिट्टी ला-लाकर अपना घोंसला दीवार के कोने पर बनाता है।'

'अच्छा वो दो पूँछ वाली न, जिसे मनी बर्ड भी कहते हैं।'

'साँप भी कई बार घोंसलों में रखे अण्डों को खाने के लिए घर में आ जाते हैं।'

'वैसे, पक्षियों के अण्डों को छूना नहीं चाहिए। माँ फिर उन अण्डों को नहीं छूती। छोड़ देती है।'

'पक्षियों को दाना देना चाहिए। उनके लिए पानी भी रखना चाहिए।'

'अब तो पक्षियों के घर भी बाज़ार में मिलने लगे हैं।'

'लेकिन उन घरों में चिड़िया कहाँ अपना घर बनाती है?''

'चिड़िया घर-वर नहीं बनाती। वो तो बस अपने अण्डों को सेने के लिए यह सब करती है।'

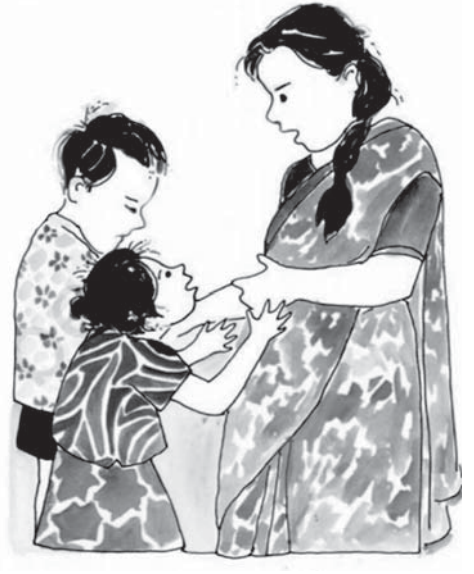

कंचन ने कक्षा छह के पाठ 'नादान दोस्त' की याद दिलाई। कहने लगी. ''बच्चों की नादानी की वजह से अण्डे टूट गए थे। याद है न?" घुघती, कौआ, बुलबुल, गौरैया, सेंटुली के अण्डे और घोंसले देखने की बात छात्रों ने बताई। अंश को छोडकर सभी बच्चों ने किसी-न-किसी पक्षी के घोंसले और अण्डे ज़रूर देखे थे। कुछ बच्चों ने बताया कि कई घोंसलों में रंगीन अण्डे देखे हैं. लेकिन वह उन पक्षियों को नहीं पहचानते। अब बातों को विराम देने के लिए कहना नहीं पड़ रहा था। श्यामपट्ट पर लिखने वाले सवाल पर सब केन्द्रित हो जाते। पक्षी क्या-क्या खाते हैं? जवाब विविधता भरे थे। कीड़े-मकोड़ों, चावल के दाने,

दाने. आम. अमरूद और मक्का की बात भी आई। गेहँ, खडीक के दाने, भीमल के दाने, आड़ू के साथ-साथ पके हुए सूखे भोजन की भी बात सामने आई। अंश ने बताया कि जो फल पक्षी चख लेते हैं वे बहुत मीठे होते हैं। चील और बाज के भोजन की बात भी सामने आई। सड़ा-गला और मरे हुए पशुओं का माँस भी पक्षियों का भोजन है। शाकाहारी-माँसाहारी जीवों के भोजन की ख़ूब बातें हुईं। उन बातों के कुछ अंश यहाँ दिए जा रहे हैं $\cdot$ 

'गाँवों में सभी कुछ-न-कुछ काम में आ जाता है। गाय-भैंस का गोबर खाद के काम आ जाता है।'

'पतझड़ में चीड़ का पिरुल मवेशियों के गोट में बिछाने के काम आता है।'

'मक्का सुखाकर पिसवाया जाता है। पॉपकॉर्न के लिए बेचा भी जाता है।'

'मल्टीग्रेन आटा के लिए स्थानीय अनाज ख़ूब काम आता है।'

'सीधे तने वाले वृक्ष सूखी घास को सर्दियों के लिए सुरक्षित रखने के काम आते हैं।'

'इंसान पका हुआ भोजन करता है।'

'हम इंसान सबकुछ खाते हैं।'

'कुछ पक्षी आसमान से बरस रहा पानी ही पीते हैं।'

विद्यार्थियों की बातें सुनते रहने से लोक धारणाओं. प्रचलित मिथकों और लोक विश्वासों

> का भी पता चला। उनके अनुभव लोक मानस के साथ जुडे होते हैं। वे उनपर भरोसा भी करते हैं। यह विचार भी मन में आया कि क्यों न कुछ सवाल उन्हें लोक विश्वासों और धारणाओं के साथ-साथ तर्क जगाने वाले भी दिए जाएँ. जैसे–

> पता करो कि अब बंजर हो चुके सीढ़ीदार खेत पुरखों ने किस तरह खोदकर बनाए होंगे?

पता करो कि तुम्हारा गाँव कितना पुराना है? किसी गाँव को बसाने से पहले बुजुर्गों ने कौन-कौन सी चीजों या बातों का ख्याल रखा होगा?

घर में बड़ों-बुज़ुर्गों से पूछो कि बारिश का अनुमान पहले कैसे लगाया जाता रहा होगा?

- गाँव के जंगलों को उगाने और बनाने में पश्-पक्षियों की भूमिका क्या रहती है?
- यदि पक्षी, कीट या तितलियाँ न रहें तो धरती पर इसका क्या असर होगा?

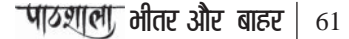

खेतों में पकी फ़सलों के

विद्यार्थियों ने बिना कहे ही अपनी उत्तरपुरितका में सवाल नोट कर लिए। उन्हें कहा गया कि इनके जवाब लिखकर नहीं लाने हैं। बस! इन सवालों के जवाब की पड़ताल मौखिक ही करनी है।

अब छात्रों को कविता के आसपास ले जाना ही था। कविता पाठ के चित्र को एक बार फिर से देखा गया। चित्र में दिखाई दे रहे बादलों पर बातें होने लगीं। बच्चों की ख़ूब प्रतिक्रियाएँ आईं।

'यह बारिश से पहले दिखाई देने वाले बादलों का चित्र है।'

'नहीं, बारिश नहीं आएगी। जब बादल लाल होते हैं तो मौसम खुलता है।'

'सफ़ेद बादल भी नहीं गरज़ते। वे बारिश की तैयारी करते हैं।'

'बारिश तो काले बादल दिखाई देने के बाद आती है।'

'उससे पहले बादल गडगड करते हैं।'

'बिजली भी चमकती है। आसमानी बिजली डरावनी होती है। उससे नुक़सान बहुत होता है।'

'बरसात के दिनों में हरियाली बढ़ जाती है।'

'सर्दियों के महीनों में गाय का दूध कम मिलता है।'

'अब भैंस की जगह लोग गाय ही पाल रहे हैं।'

जब सवाल पूछा गया कि बारिश आने से पहले क्या होता है? विद्यार्थियों ने कई सारी बातें बताईं। 'धूप नहीं रहती।' 'बिजली चली जाती है।' 'तेज़ हवा चलती है।' 'घुप्प-सा मौसम हो जाता है।' 'आसमान में बिजली कडकती है।' 'बिजली के सामान, जैसे- टीवी, मोबाइल, कंप्यूटर आदि चल रहे हो तो वे आसमानी बिजली के गिरने से ख़राब हो सकते हैं।' 'तेज़ हवा चलती है।' 'सांय-सांय की आवाज़ आती

है।' 'अँधेरा छाने लगता है।' 'पशु-पक्षियों में हलचल मचने लगती है।' कंचन, भारती और शैलेन्द्र का एक ही गाँव है। भारती ने बताया कि उनके गाँव में एक बार आसमानी बिजली गिरने से दो गाय मर गई थीं। कंचन ने बताया कि कई गायों के बाल जल गए थे।

पहला दिन और चालीस मिनट का पहला वादन! पता ही नहीं चला कब दूसरा घण्टा बज गया। कक्षा से बाहर आते हुए मन में आया कि कविता के शीर्षक पर भी बात नहीं हुई और हम चालीस मिनट में पूरा पाठ पढ़ाने की जल्दी कर बैठते हैं। विद्यार्थियों के लिए पता करने के लिए एक और सवाल रखा गया। सवाल था. पता करो कि यदि तुम्हारे आसपास के जंगल न रहें तो क्या होगा?

दूसरा दिन। पहले दिन की बातों को संक्षेप में रखा। कंचन ने बादलों से आसमानी बिजली की बात याद दिलाई। बादलों की आकृतियों में गोल, घूँघराले, घुमावदार बादलों की, बादलों में दिखने वाली छवियों की बातें हुईं। अंश ने कहा, "पायल के बाल घुँघराले हैं।" कंचन बोली, "घूँघराले बालों में कंघी करना कठिन होता है।" अचानक बातचीत पेड़-पौधों पर पहुँच गई। बच्चे पेड़ों की, जंगल की बातें करने लगे। उन्हें टोकना ठीक न लगा। पेड़ और पौधों के अन्तर पर बहस होने लगी। बच्चों को चुपचाप सुनना भी एक अलग आनन्द है।

विद्यार्थियों को यदि सकारात्मक और भरपूर अवसर दिए जाएँ तो वे अपनी बात बताने को आतुर रहते हैं। यही नहीं, वे दूसरों की बातें ग़ौर से सूनते हैं। सहपाठियों की बातों से सहमत होते हैं तो कभी सिरे से ख़ारिज भी कर देते हैं। ऐसा लगता है कि समूह में बातचीत एक तरफ़ा बातचीत से ज़्यादा कारगर और विभिन्न आयामों वाली होती है। उन्होंने पेडों के बारे में बताया। सेमल, पीपल, बरगद, देवदार, काफल, चीड़, बॉज, बुरांश, खड़ीक, ख़ुबानी, मोरपंख, चिल्लू, पोलम, गुरयाल, बेडू और पहिया पेड़ बताए गए। बच्चों ने आँवला, अनार, सेब, नारंगी,

माल्टा, नींबू, अमरूद, नाशपाती, आड़ू, कनेर, कीनू, बम्बू, लिम्बू और चकोतरा के पेड़ों को छोटा बताया। कई बच्चे इस बात से सहमत नहीं थे। छोटे-बड़े के फेर में बात उलझने लगी तो सबके लिए श्यामपटट पर नया सवाल लिख दिया गया। विद्यालय में कौन-कौन से पेड-पौधे हैं? जवाब आने लगे। बोले गए शब्द श्यामपट्ट पर लिखे गए। मोरपंख, खड़ीक, आँवला, सेमल, क्रिसमस ट्री, चीड़, गुलाब, नारंगी, कनेर, बोतल ब्रश और पीपल। नमित ने पीली पत्तियों की बात की। पेड-पौधे, बेल, झाड-तना आदि पर वे अलग-अलग मत रख रहे थे। प्याज़, आलू, केला, लहसुन, मिर्च, बैंगन, टमाटर और अंगूर का वर्गीकरण करते हुए भी वे भिन्न-भिन्न राय रख रहे थे।

अगला सवाल था कि हरी पत्तियाँ पीली क्यों पड़ जाती हैं? किसी को कुछ नहीं सूझा। कंचन ने बस 'पतझड़' शब्द बोला। फिर कक्षा में ख़ामोशी छा गई। सो, दूसरा सवाल लिखना पड़ा। पतझड़ क्यों आता है? अब जवाब आने लगे। यह कहना ठीक होगा कि इस ओर से सवालों के जवाबों का स्पष्टीकरण देने से बचा गया। विद्यार्थियों को बोलने के अधिकाधिक अवसर दिए गए।

वे लगातार बता रहे थे। 'झड़ चुकी पत्तियों से खाद बनती है।' 'चारा-पत्ती और कई कीटों का भोजन पतझड़ में ख़ूब हो जाता है।' 'हर चीज़ का समय आता है।' 'पतझड एक मौसम है।' 'ताकि हरे पत्ते आ सकें।' 'हर चीज़ की उम्र होती है।' 'पीले पड़ चुके पत्तों का जीवन समाप्त हो गया है।' शैलेन्द्र बोला, "पूरा पेड़ साल में एक बार ख़ाली हो जाता है। फिर धरती उसे नए पत्तों से भर देती है।"

पत्तियाँ हरी ही होती हैं। इस बात से सब सहमत नहीं थे। लाल, पीली और नीली पत्तियों की बात भी सामने आई। अधिकतर पत्ते हरे क्यों होते हैं? जवाब में क्लोरोफ़िल शब्द सामने आया। अब नमित ने कहा, ''पेडों की पत्तियाँ रंग-बिरंगी होनी चाहिए. तब जंगल रंगीन हो जाएगा।" चित्र पर बातचीत करते समय बच्चों के चेहरे में आत्मविश्वास था। वे चिन्तामुक्त भी थे। चूँकि चित्र पर नए सिरे से बातचीत का मक़सद कविता की ओर भी ले जाना था. जैसे ही लगा कि बातें विषयान्तर करने लगी हैं कविता के शीर्षक की ओर ध्यान दिलवाया गया। 'भगवान के डाकिए' कविता के शीर्षक पर बात हुई। इसे श्यामपट्ट पर लिखा गया। कुछ देर ख़ामोशी पसर गई। बच्चों की ओर देखा तो कुछ शब्द सुनने को मिले– भगवान, पूजा, डाकिया, स्वर्ग, नरक, ईश्वर, अल्लाह, गीता. राम, सीता और शिव। पूजा पर बात हुई। कंचन पूजा-पाठ, भगवान को नहीं मानती। पायल ने घर में शिवजी की फ़ोटो की बात बताई। सब अपने-अपने भगवान के बारे में बताने लगे। कंचन असहज थी। वह बोली, "मेरे घर में कोई फ़ोटो नहीं है। हम केवल परमेश्वर का ध्यान करते हैं।" पायल का सवाल कंचन से था, "परमेश्वर कैसे हैं?" कंचन ने कहा, "जब परमेश्वर को किसी ने देखा ही नहीं है. उनकी फ़ोटो कैसे बन सकती है?'' पायल का सवाल था, ''जब भगवान को किसी ने नहीं देखा है तो उनकी तस्वीर कैसे बनाई गई है?" पायल ने फिर कहा, ''परमेश्वर भी तो भगवान हैं!'' परम्पराएँ, मान्यताएँ, अनुमान, कल्पना, आस्था और विश्वास को आगे लाकर अब शीर्षक से आगे बढने की बाध्यता उचित लगी।

डाकिया कौन होता है? अब इसपर बात होने लगी। जवाब थे। 'जो डाक लाता है।' 'पोस्टमैन का काम चिट़ठी बाँटना होता है।' 'उसके पास सरकारी बैग होता है।' 'जिसको लिखना नहीं आता, उसका अँगूठा निशान लिया जाता है।' 'नीली स्याही का स्टैम्प पैड उसके पास होता है।' फिर श्यामपटट पर डाकिए के काम लिखे गए– नया आधार कॉर्ड, एटीएम, मनीऑर्डर, पार्सल, राखियाँ, दवाइयाँ, आदि। भारती ने बताया, "नमित के पिता भी डाकिया हैं।" पोस्ट ऑफिस की बातें हुईं। गैण्ड, खोन और मंझेली गाँव में डाक बाँटने की बात आई। एक डाकिए के पास कई गाँव या मोहल्लों में डाक पहुँचाने

तीन से चार शब्द बताए। ख़ुशी और सुरभि ने कविता की दो-तीन पँक्तियाँ अपने अनुभव के आधार पर सुनाईं। पंकज, ख़ुशी, सुरभि, पायल और विनीता ने सहज रूप से कविता का पाठ किया। फिर सवाल था– पक्षी और बादल को भगवान के डाकिए क्यों कहा गया होगा? छात्रों ने मौखिक जवाब दिए। 'पक्षी और बादल मौसम की सूचना देते हैं।' 'वे एक दिशा से दुसरी दिशा में जाते हैं।' 'हमें मौसमों के बदलाव की सूचना देते हैं।' 'भगवान पूरी दुनिया के होते हैं। वे कहीं भी जा सकते हैं।' 'पक्षी और बादलों के साथ कोई रोक-टोक नहीं है।' 'वे पाकिस्तान भी जा सकते हैं, चीन भी जा सकते

हैं।' 'पक्षी और बादलों के लिए पूरी धरती एक समान है।' 'उनका कोई घर नहीं है। उनके लिए सीमा या तार-बाड़ नहीं कर सकते।' 'पक्षी हों या बादल। उन्हें खुली हवा में आसमान में उड़ना अच्छा लगता है।' 'पक्षियों के मज़े हैं। वे जब मर्ज़ी हवा में उड़ सकते हैं।' इस सवाल ने बच्चों को बहुत उत्साहित कर दिया। वे पक्षी और बादल पर ख़ूब सारी बातें बताना चाहते थे।

सुरभि ने कहा, "मनुष्य भेदभाव करता है। पक्षी और बादल भेदभाव नहीं करते।" कंचन ने देस. देश और महादेश की बात कही। पायल बोली. "देस हमारे गाँव से बाहर मैदानी क्षेत्र को कहते हैं। देश हमारा भारत है। महादेश, जैसे चीन एक महादेश है।" कई जवाबों के बाद मानचित्र की आवश्यकता महसूस हुई। ग्यारहवीं कक्षा से विश्व का राजनैतिक मानचित्र लाया गया। श्यामपट्ट के पास मानचित्र टाँग दिया गया। सभी बच्चों से आग्रह किया गया कि वे मानचित्र के सम्मूख आकर उसे ग़ौर से देखें।

का काम होता है। सर्दी हो या गर्मी। हर मौसम में डाक पहुँचाने का काम ज़िम्मेदारी भरा होता है। 'डाकिया डाक लाया, ख़ुशी का पैग़ाम लाया' गीत की चर्चा की गई तो वे चुप हो गए। कक्षा में किसी भी विद्यार्थी ने इस गीत को पहले नहीं सुना था। जब उन्हें बताया गया कि यह एक फ़िल्मी गीत है, तो वे हैरान हुए। नमित का चेहरा गर्व से भरा हुआ था। प्रेषक से प्रेषिती तक और पोस्टकार्ड से लिफ़ाफ़े तक. एक जगह से दूसरी जगह डाक कैसे पहुँचती है? अब कैसे चिटिठयों का आकार बदल गया है? इंटरनेट से भी चिटि़ठयाँ पूरी दुनिया में कैसे भेजी जाती हैं? इस बारे में बातें होने लगीं। सब ध्यान से

बातचीत में शामिल रहे। अगला सवाल था– पौडी का मुख्य डाकघर किसने नहीं देखा है? सबने हाथ उठाए। यह जानकर हैरानी हुई। सभी विद्यार्थी कई बार पौड़ी आ-जा चुके हैं लेकिन डाकघर किसी ने नहीं देखा था। उन्हें सूझाव दिया गया कि अगली बार जब पौड़ी जाएँ तो मुख्य डाकघर ज़रूर देखें। छात्रों को सूचनात्मक और जानकारीपरक बातें बताई गईं। चालीस मिनट कब बीते पता ही नहीं चला।

तीसरा दिन। पोस्टमैन की भूमिका से बात शुरू की गई। फिर कविता का आदर्श पाठ किया गया। छात्र देखने-पढ़ने के साथ वाचक स्वर सून रहे थे। छात्रों से पाठ़यपुस्तक बन्द करने का अनुरोध किया गया। उनसे कहा गया कि अब वे ज़ुबानी उन शब्दों को साझा करेंगे जो कविता में आए हैं। भगवान, पानी, पहाड़, हवा, धरती, देश, पक्षी, बादल, डाकिए, चिटि़ठयाँ, पेड़, पौधे, पानी और पहाड़ जैसे शब्द आए। कुछ छात्रों ने

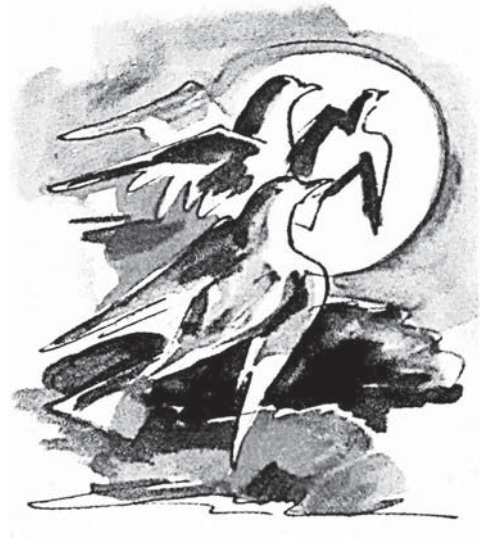

पाँच मिनट तक सभी बच्चों ने मानचित्र को अपने-अपने स्तर पर देखा। उन्हें लग रहा था कि इसके बाद ज़रूर कुछ-न-कुछ सवाल पूछे जाएँगे। ऐसा किया भी गया। अब कुछ सवाल उनके समक्ष रखे गए। वे थे— भारत किस महाद्वीप में है? कुल कितने महाद्वीप हैं? दुनिया में कितने महासागर हैं? सबसे बड़ा महाद्वीप कौन-सा है? सबसे छोटा महाद्वीप कौन-सा है? मानचित्र पर इनकी पहचान कराना और देखना-दिखाना छात्रों को अच्छा लगा। समुद्र और जल आधारित कई बातों पर छात्र बात करने लगे। बात हवा के सन्दर्भ में भी हुई। छात्र इस बात से सहमत थे कि हवा के ज़रिए सुगन्ध या दुर्गन्ध फैलती है। भाप कैसे बनती है? इसपर कई तरह के विचार सामने आए। विनीता ने बताया, "बारिश के बाद धूप आती है तभी भाप बनती है। घास और फूलों की पंखुड़ियों पर टिका पानी भाप बनकर उड़ता है। चाय, गरम दूध, चूल्हे पर बनते दाल-भात, आदि से भी भाप आती है।'' बात बादल के बनने पर जा टिकी। जल-चक्र पर भी बात हुई। हर कोई अपनी बात बताने को आतुर दिखाई दिया। पेड़-पौधों की बातें फिर से सामने आईं।

समय कम था। बातचीत से यह भी जानकारी मिली कि बच्चों के प्रिय विषयों में प्रकृति भी है। वे पेड़-पौधों, पशु-पक्षियों, नदी-पहाड़ पर लोक में व्याप्त धारणाओं और मान्यताओं के साथ सटीक जानकारियाँ भी रखते हैं। बच्चों ने पक्षी, बादल, भगवान, चिट्ठी, पेड़, पहाड़, हवा, धरती, आदि के पर्यायवाची बताए। छात्रों ने एक, सुगन्ध और धरती के विलोम भी बताए।

## पद्य पाठ, बातचीत और पठन से भाषा

तीन दिन. और प्रत्येक दिन चालीस मिनट। यानी कुल दो घण्टे एक ही पाठ पर बातचीत हुई। बार-बार श्यामपटट का उपयोग किया गया। छात्रों के पास बताने के लिए असीमित, अथक, अवर्णनीय बातें थीं। कोशिश थी कि छात्रों की बोली गई बातों को वाक्यों में नहीं भी तो शब्दों में ही सही समेटा जाए। पहले दिन के आरम्भिक

दस मिनट में ही बोलना, सुनना और पढ़ना एक साथ चलता रहा। एनसीएफ़ 2005 में कहा गया है— ''पाठयचर्या में स्पष्टतः सीखने वाले की प्रगति की क्रमिकता को शामिल किया जाना चाहिए जो अवधारणाओं को समझकर मूर्त से अमूर्त की ओर ले जाती है। गणनात्मक कौशल के अलावा पैटर्न्स को पहचानने, अभिव्यक्त करने और समझाने पर, या समस्याओं के हल में आकलन करने और अनुमान का इस्तेमाल करने, सम्बन्ध पहचानने और सम्प्रेषण व तर्क की दृष्टि से भाषागत कौशल का विकास करने पर ज़ोर दिया जाए।"

'भगवान के डाकिए' कविता पर हुई बातचीत भाषागत कौशल के विकास में सहायक सिद्ध हुई, यह स्पष्ट है। लेकिन हम ऐसा क्यों नहीं मानते कि बातचीत और कक्षा में हुए आपसी संवाद भाषागत कौशल के विकास की प्रमुख कड़ी हैं। हम हमेशा छात्रों की उत्तर पुस्तिका को लिखित साक्ष्य क्यों मानना चाहते हैं? बार-बार श्यामपट्ट पर छात्रों द्वारा दी गई सहमति, राय व सुझावों का लिखना स्वयं में देखने, पढ़ने, सोचने और समझने को बढ़ावा देने वाला ही रहा। तीनों दिन श्यामपट्ट के सहारे मौखिक बातचीत को आगे बढाया जाता रहा। एक पल के लिए भी कहीं ठहराव नहीं आया।

जैसा कि ऊपर वर्णन किया है चित्र पर चर्चा से बातचीत आगे बढ़ी। कविता का अनुवाद, अर्थ एवं व्याख्या जैसा परम्परागत शिक्षण नहीं किया गया। लेकिन अन्ततः बच्चे कविता में आए शब्दों को समझ गए। अब क्या हम कह सकते हैं कि बातचीत को भाषा की कक्षा में भाषा बरतने का कोई सहायक औज़ार, ज़रिया या स्रोत माना जा सकता है? कक्षा में महज़ ख़ूब सारी बातचीत को कैसे सार्थक माना जा सकता है?

सम्भवतः इस सवाल का जवाब 'हाँ' में होगा। शायद यह सबसे ज़रूरी काम है। ऐसा काम. जिसके लिए और अधिक समय निकाला जाना चाहिए। कई बार कविता के मायने और विस्तार सालों–साल बाद अपना पता देते हैं। फिर भाषा की कक्षा में कविता का अर्थ और नपी-तूली किताबी व्याख्या से रचनात्मकता हासिल नहीं की जा सकती। यदि विद्यार्थियों को रचनात्मक कार्यों की ओर बढाना है तो इस तरह की मौखिक बातचीत के अवसर कक्षा में दिए ही जाने चाहिए।

कक्षा में इन तीन वादनों की क्रिया-प्रतिक्रियाओं को संक्षिप्त में रखें तो पाठाधारित चित्र-रेखांकन पर चर्चा कराना लाभप्रद हुआ। जैसा हमने देखा यह मौखिक बातचीत सपाट नहीं थी साथ ही इस बातचीत ने न केवल विद्यार्थियों को फिर से चीज़ों, रिथतियों, परिस्थितियों, परिवेश, समुदाय और अपने मनोभावों का सूक्ष्म विश्लेषण करने की ओर बढने में मदद की. बल्कि उन्हें यह भी अहसास कराया गया कि वे जो सोचते हैं उसकी भी अहमियत है।

मौसमों, पेड़-पौधों, जीव-जन्तूओं का वर्गीकरण करते हुए विद्यार्थी कहीं-न-कहीं विज्ञान और पर्यावरण के विषय की ओर भी बग़ैर दबाव के जुड़ाव महसूस करने लगे। और विषयों की दीवारें अनायास ही गिरती चली गईं। भाषा की कक्षा में भाषाई कौशलों के विकास के साथ-साथ बच्चों में अन्य विषयों के प्रति अनुराग भी जाग सकता है।

• भाषा की कक्षा का अर्थ शुद्ध बोलना, लिखना और मानक भाषा की मशक़्क़त करना मात्र नहीं है।

दुधबोली, घर की भाषा या क्षेत्रीय भाषाओं की शब्दावली को कक्षा-कक्ष में स्थान दिया जा सकता है। वे शब्द भी अर्थपूर्ण और समझ को अभिव्यक्त करने में काफ़ी सहायक होते हैं।

मुझे लगता है कि भाषा की किताब के पाठ मात्र अर्थ बताने या समझाने के लिए नहीं हैं। हर बच्चे की विशिष्ट क्षमताओं की स्वीकृति, पहचान और उनके विकास हेतू प्रयास करना ही कक्षा-कक्ष में ख़ास मक़सद होना चाहिए। *राष्ट्रीय शिक्षा नीति 2020* भी कहती है कि रटन्त पद्धति और केवल परीक्षा के लिए पढाई से हटकर हमें अवधारणात्मक समझ पर ज़ोर देना होगा। इन तीन दिनों के सीमित वादनों में ही सही. सिर्फ़ मौखिक बातचीत ही केन्द्र में रही। विद्यार्थियों ने सुने हुए को समझा। वे अपनी दी गई राय का संक्षिप्तीकरण श्यामपट्ट पर लिखता हुआ देख रहे थे, पढ़ रहे थे और सहपाठी की राय सुन रहे थे। उनकी दी गई राय को श्यामपट्ट पर कैसे दर्ज किया जा रहा है, उसे भी पढ़ रहे थे। पूरी बातचीत में अन्य दिनों की कक्षा से इतर ू<br>वह सहज थे। उनकी अभिव्यक्ति में भी सहजता थी। वे समाज, प्रकृति, घर, पूर्वज, आदि से जुड़ी कई नई-पुरानी बातों से ख़ुद को जोड़ पा रहे थे। सामूहिकता और सहभागिता के स्तर पर वे खुली बातचीत का हिस्सा बन रहे थे। सकारात्मकता के साथ-साथ वे तर्कसंगत बातों की ओर बढ रहे थे। बेझिझक अपनी बात कह पा रहे थे। कक्षा में अमूमन चुप रहने वाले विद्यार्थी भी अपने अनुभव व्यक्त कर रहे थे। यह अनुभव कौशलों के विस्तार का हिस्सा रहा। इस लिहाज़ से छात्रों के साथ यह तीन दिन यादगार बन गए हैं। प्रयास रहेगा कि कक्षा-कक्ष में आनन्ददायी माहौल आगे भी बना रहे।

लेख के चित्र एनसीईआरटी की पुस्तकों *वसंत* भाग-1 (कक्षा छह) और भाग-3 (कक्षा आठ) से साभार।

अनीता चमोली उत्तराखंड के पौड़ी गढ़वाल जनपद के राजकीय आदर्श इंटर कॉलेज कालेश्वर में हिन्दी की अध्यापिका हैं। जनपद चमोली एवं पौड़ी के दूरस्थ विद्यालयों में पिछले पन्द्रह वर्षों से शिक्षण कर रही हैं। वे कविताएँ लिखती हैं। बाल कहानियाँ भी पत्र– पत्रिकाओं में प्रकाशित हुई हैं। रूम टू रीड की कहानी लेखन प्रतियोगिता में उनकी एक कहानी ने दूसरा स्थान प्राप्त किया था। विद्यालयी गतिविधियों में उत्कृष्ट कार्य के लिए जानी जाती हैं।

सम्पर्क: anitachamolianu@gmail.com